## Show Me How to Manage My Time with Web Time Sheet

## TIME AND ATTENDANCE

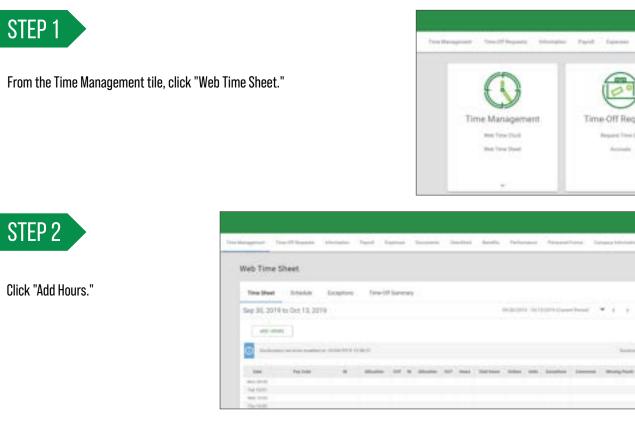

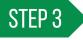

From the pop-up window, input your hours worked. Then, click "Add Hours." You can then review your timecard to verify the hours entered.

If you need to allocate your time, make the appropriate selection(s) from the drop-down menu(s).

| Add Hours                                                                                                    |          |        | ्ञ            |
|----------------------------------------------------------------------------------------------------|----------|--------|---------------|
| hani di mana                                                                                                    | a iterat |        | in the second |
| Name and Address of Manager and Manager and Manager an |          | • =    |               |
| Allocation                                                                                                    |          |        |               |
|                                                                                                    | •        |        | ÷.            |
|                                                                                                    | ٠        |        |               |
| And Street, Street, St |          |        |               |
|                                                                                                    |          | 144751 |               |

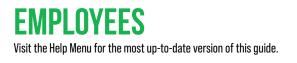

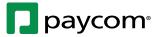